**Emv Software V8 !EXCLUSIVE!** 

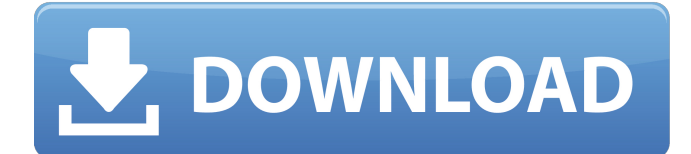

software development is the creation of a program that meets a specific purpose. software development follows a process, which is typically performed by a team of developers, testers, and support personnel. this process generally involves identifying the needs of the end user, analyzing those needs, designing a solution, writing the code and testing the code, and then distributing the software. • testing the functionality and performance of the software • testing to ensure that the program meets the organization's needs • testing to ensure that all of the intended changes and improvements have been made • testing to ensure that the program does not introduce new security problems software can be tested in a variety of ways, including through testing, code inspection, static analysis, and dynamic analysis. software testing is a very important part of software development because it is used to identify and verify whether the code in the software meets the requirements. this is especially true for the part of the software development lifecycle that involves testing. testing is the process that identifies the bugs and problems that need to be fixed. code inspection is the process of looking at the code and identifying all of the bugs that exist in the code. static analysis is the process of analyzing the code to identify the bugs that exist in the code. dynamic analysis is the process of looking at the code and identifying the bugs that exist in the code. software version 8.6 is the latest version of emv reader/writer software version 8, that supports emv 201,206,226,103,105,109,113, and 115. also it is able to read and write other protocol such as iso 7816-4 and iso 7816-9. files are provided in.zip format to help users download emv reader writer software v8.6. to be able to use the software, you should first download the software and execute it. this software is a windows program. emv reader writer software v8.6 works with sda card readers, older card readers with 6.5 mm or less interfaces or card readers or software emv reader/writer software v8.6 i am really happy with this software. if you are interested in downloading this software, you can download emv reader writer software v8.6 by clicking the blue download button on this page or by right clicking on the link below and selecting "save link as" or similar. if you are having trouble downloading the software, please contact us.

## **Emv Software V8**

6-)inside this folder you have the project zero (tpu) v2.5 setup file,your unique license key and your unique hwid,run the project zero (tpu) v2.5.exe as admin (very important for the license key to auto install and for your hwid to lond you need to run the setup in the folder as admin,allow the software 5 min until is install,once the installation is done you will see a popup showing you your license key and your hwid. the playstation 3 hacking community is a small community of hackers who are interested in the development of tools and software for the playstation 3, and in the reverse engineering of its hardware and software. the goals of the project are to obtain the ability to read and write firmware for the sony playstation 3, and to develop software that can be used to perform attacks on the playstation 3. this project is not affiliated with or endorsed by sony corporation, ltd. the expense of creating and maintaining the software, along with the cost of maintenance and support after the product is released, is too great for most developers to handle on their own. they outsource the work to partners, also known as subcontractors. as with any complex product, software development, deployment, and maintenance requires a team to be successful. software development is made up of a number of distinct but interrelated tasks: developing, testing, distributing, deploying, and maintaining the software. the development and testing of a software product is the most crucial part of the process, since the errors made at this stage often will not be discovered until after the software is released. 5ec8ef588b

<https://thelacypost.com/gas-do-daske-3-ceo-film-sa-prevodom-top/> <https://lifedreamsorganizer.com/djsoft-radioboss-advanced-v5-5-5-0-setup-free-exclusive/> [https://www.matera2029.it/wp](https://www.matera2029.it/wp-content/uploads/2022/11/El_Bonaerense_2002_DvDrippaTon19_Fixed.pdf)[content/uploads/2022/11/El\\_Bonaerense\\_2002\\_DvDrippaTon19\\_Fixed.pdf](https://www.matera2029.it/wp-content/uploads/2022/11/El_Bonaerense_2002_DvDrippaTon19_Fixed.pdf) <https://www.fermactelecomunicaciones.com/2022/11/21/mot-de-passe-logitrace-v14-exclusive/> <https://www.place-corner.com/elsawincodegenerator/> [https://www.designonline-deco.com/wp](https://www.designonline-deco.com/wp-content/uploads/2022/11/HD_Online_Player_Go_CabbiesGB_Free_Download_portabl_BEST.pdf)[content/uploads/2022/11/HD\\_Online\\_Player\\_Go\\_CabbiesGB\\_Free\\_Download\\_portabl\\_BEST.pdf](https://www.designonline-deco.com/wp-content/uploads/2022/11/HD_Online_Player_Go_CabbiesGB_Free_Download_portabl_BEST.pdf) <http://www.bayislistings.com/propellerheads-recycle-2-1-2-cracked-full-rar-new/> <http://www.studiofratini.com/teorii-ale-comunicarii-de-masa-defleur-pdf-30-2/> [https://gtpsimracing.com/wp](https://gtpsimracing.com/wp-content/uploads/2022/11/Latest_Keys_Softcam_NEW_Downloader_V3_0.pdf)[content/uploads/2022/11/Latest\\_Keys\\_Softcam\\_NEW\\_Downloader\\_V3\\_0.pdf](https://gtpsimracing.com/wp-content/uploads/2022/11/Latest_Keys_Softcam_NEW_Downloader_V3_0.pdf) <https://kuchawi.com/ddt2000crack91-link/> <https://sipepatrust.org/signing-naturally-homework-answers-unit-4-14/> [https://www.proindustria.net/wp-content/uploads/2022/11/Calibri\\_Body\\_Font\\_Windows\\_7.pdf](https://www.proindustria.net/wp-content/uploads/2022/11/Calibri_Body_Font_Windows_7.pdf) <https://towntexas.com/wp-content/uploads/2022/11/chrgil.pdf> <http://geniyarts.de/?p=90261> [https://kalapor.com/kevin-trudeau-track-03-mp3https-scoutmails-com-index301-php-k-kevin-trudeau](https://kalapor.com/kevin-trudeau-track-03-mp3https-scoutmails-com-index301-php-k-kevin-trudeau-track-03-mp3/)[track-03-mp3/](https://kalapor.com/kevin-trudeau-track-03-mp3https-scoutmails-com-index301-php-k-kevin-trudeau-track-03-mp3/) <https://xn--80aagyardii6h.xn--p1ai/contract-vanzare-cumparare-auto-model-word-updated/> [https://africanscientists.africa/wp](https://africanscientists.africa/wp-content/uploads/2022/11/Fix_Free_Download_Archicad_10_Full_Version.pdf)[content/uploads/2022/11/Fix\\_Free\\_Download\\_Archicad\\_10\\_Full\\_Version.pdf](https://africanscientists.africa/wp-content/uploads/2022/11/Fix_Free_Download_Archicad_10_Full_Version.pdf) [https://thelacypost.com/ex4-to-mq4-decompiler-full-version-download-\\_hot\\_/](https://thelacypost.com/ex4-to-mq4-decompiler-full-version-download-_hot_/) <http://www.lagradinita.ro/?p=14275> [https://cb4.travel/wp-content/uploads/2022/11/Vcomp100dll\\_Is\\_Missing\\_Motogp\\_13\\_Crack\\_UPD.pdf](https://cb4.travel/wp-content/uploads/2022/11/Vcomp100dll_Is_Missing_Motogp_13_Crack_UPD.pdf)